## 定期券の写真の保存・送信【初回】

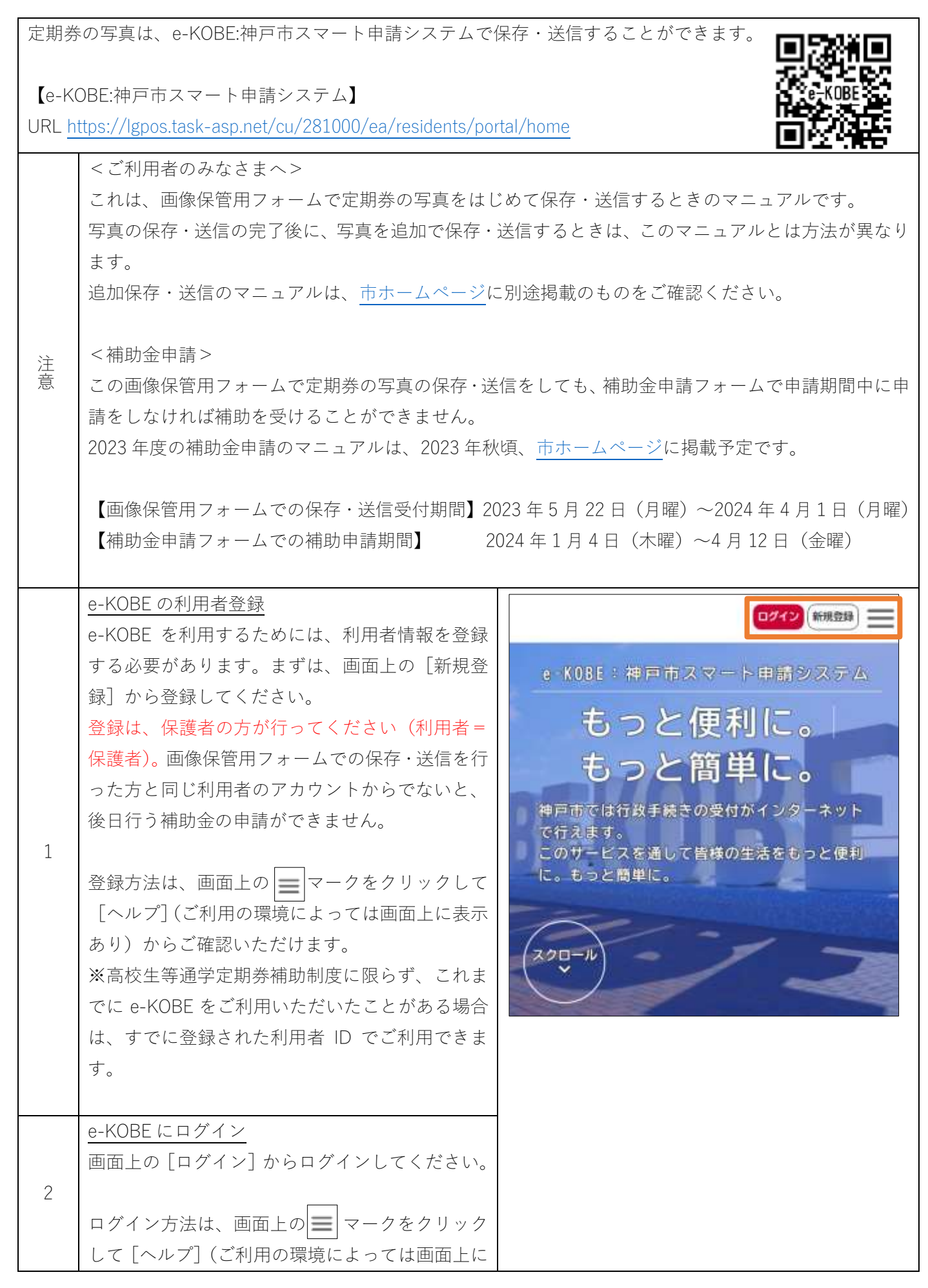

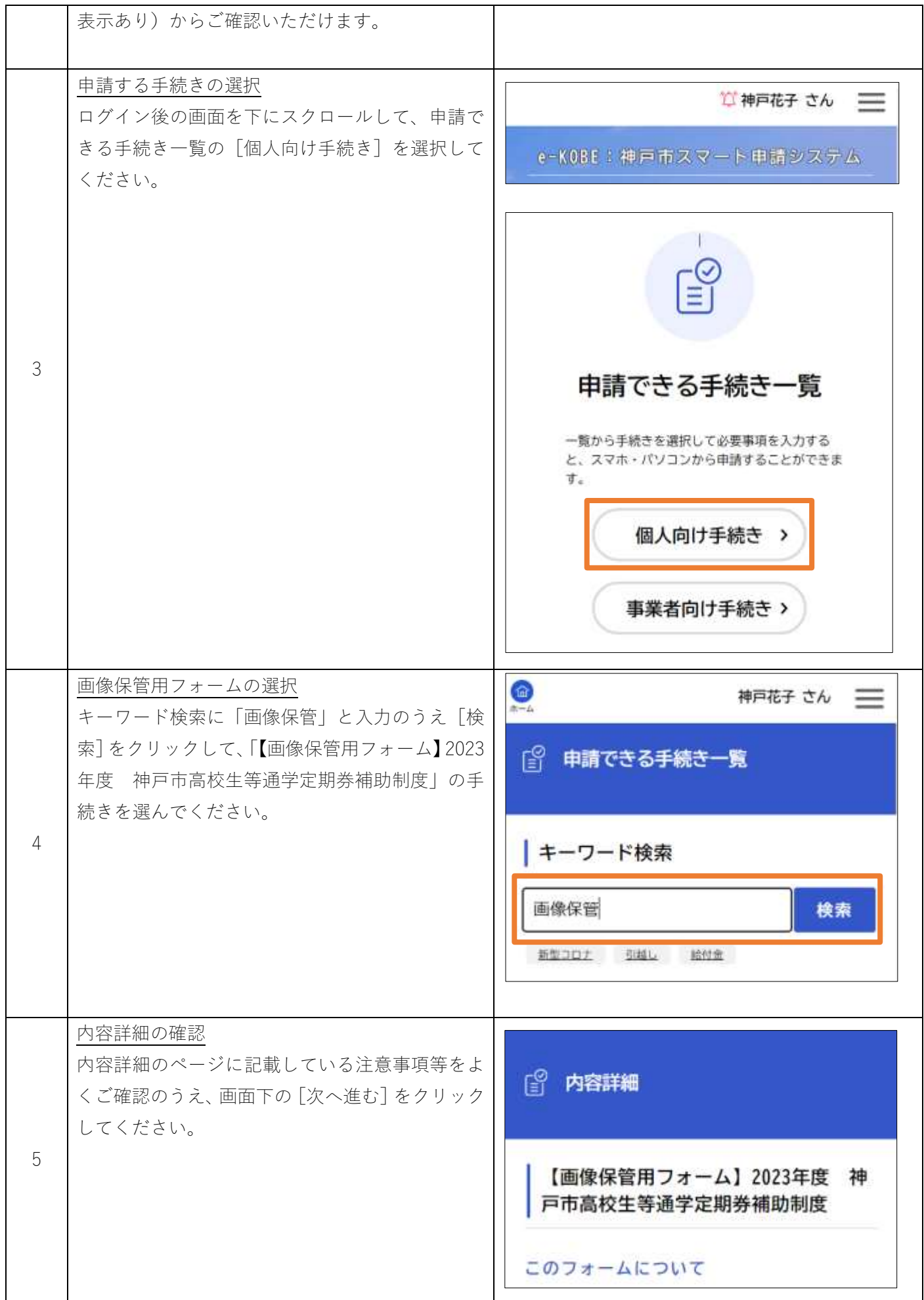

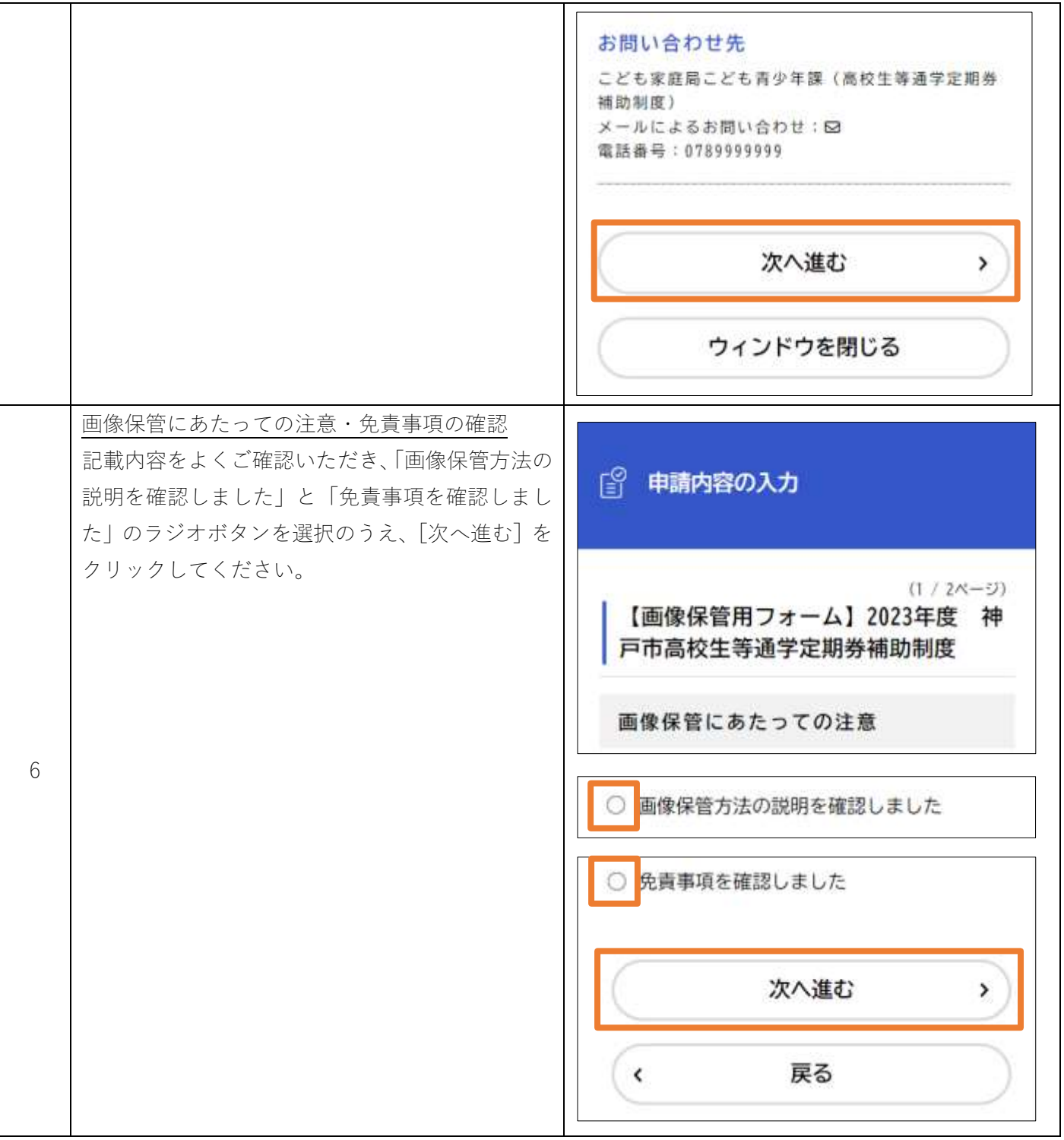

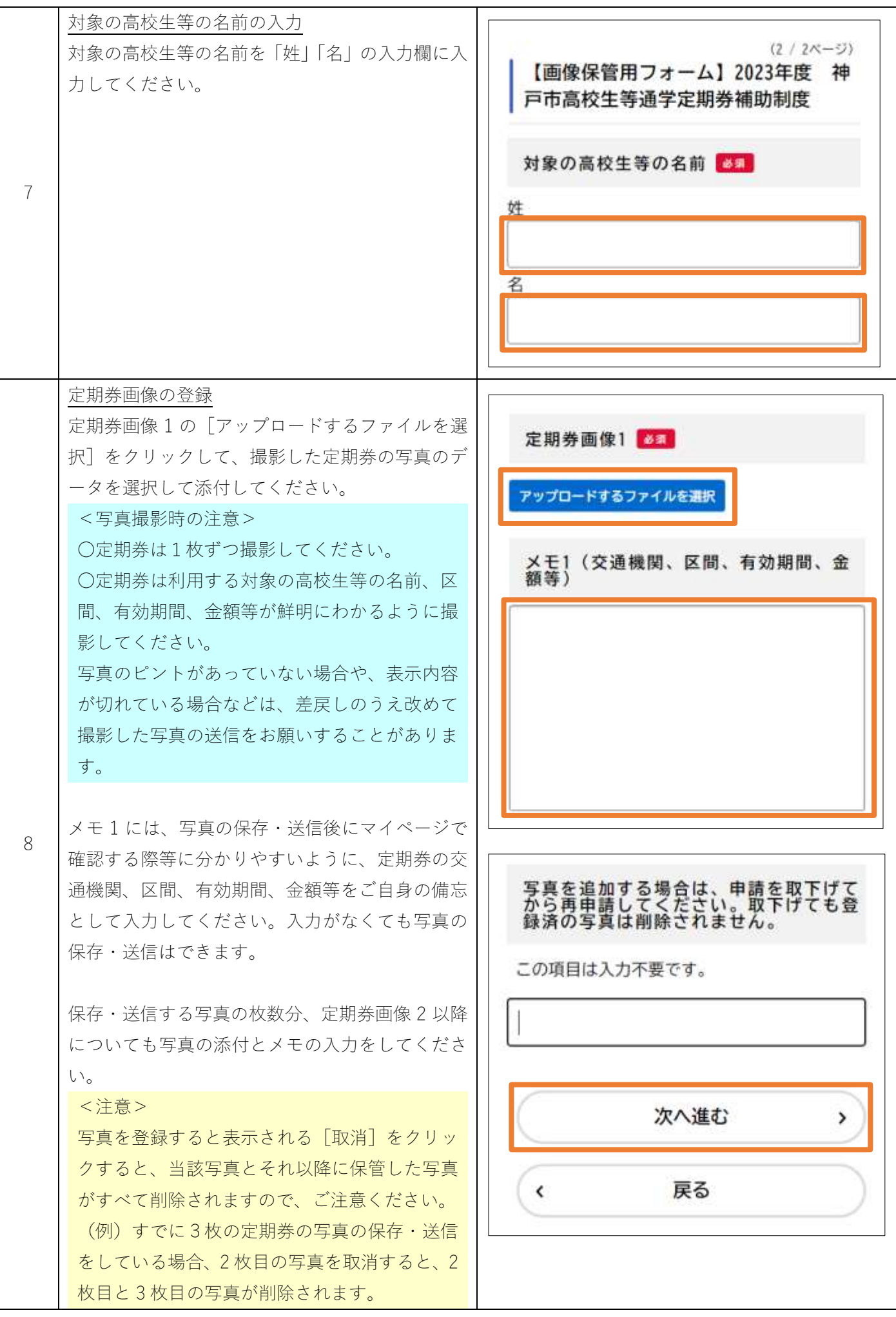

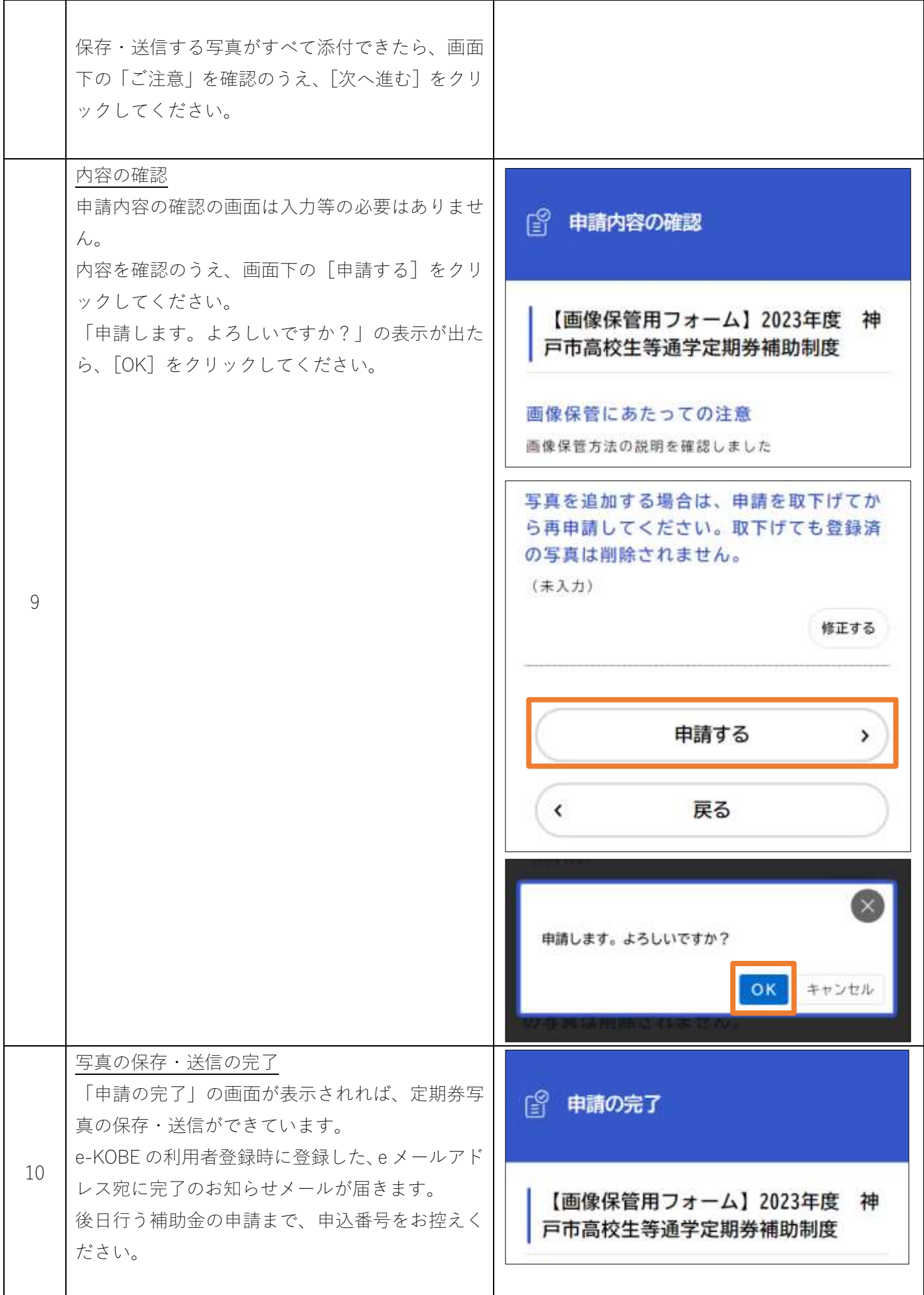

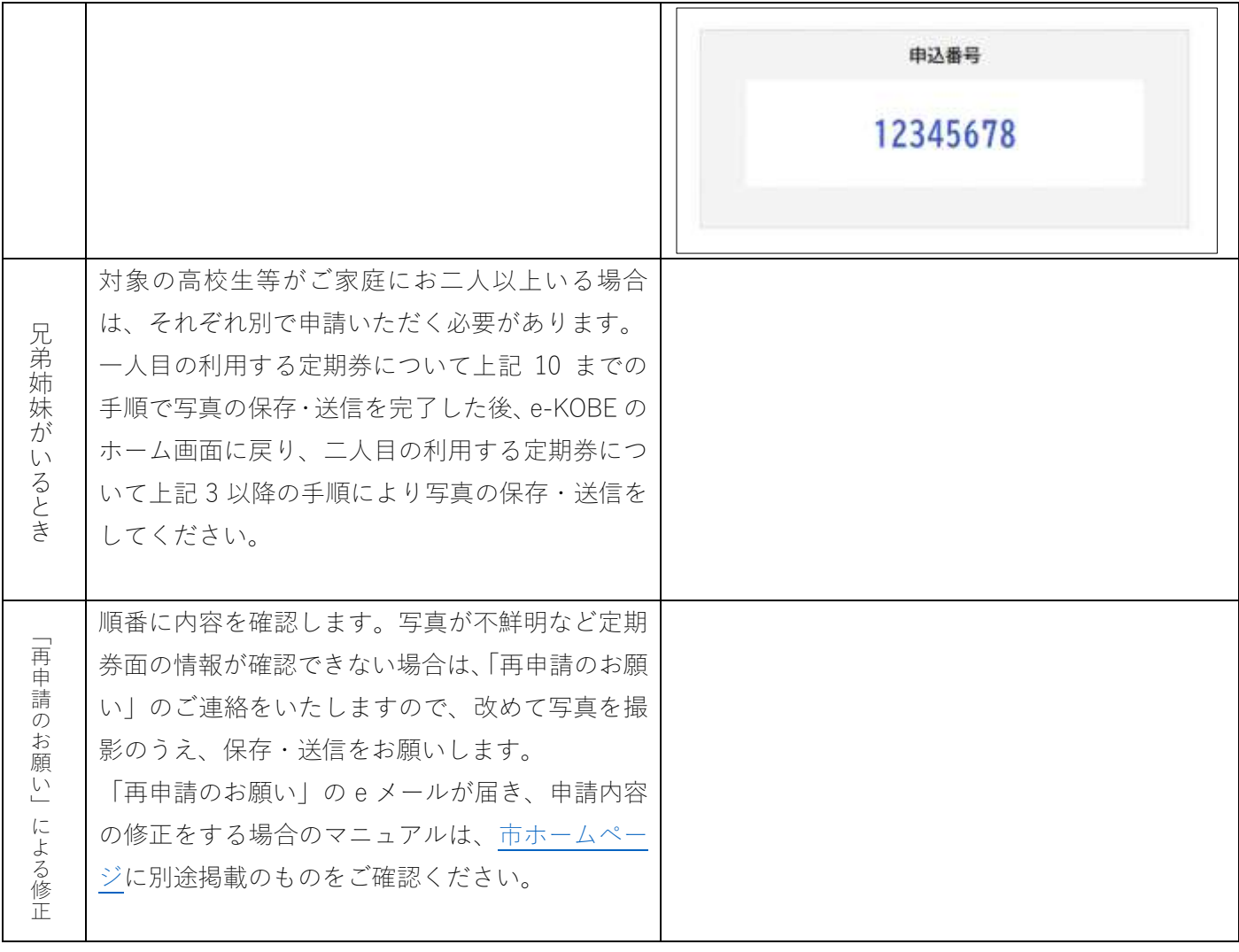

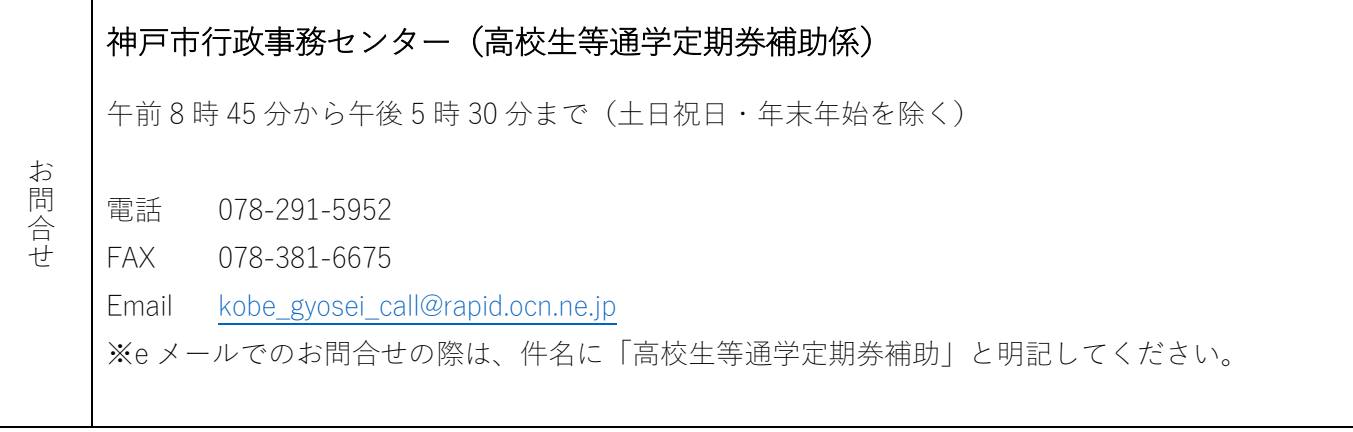